1. GINES User-Forum vom 15. Mai 2020 (Online, per Zoom)

# **PROTOKOLL/AKTENNOTIZ (für interne Zwecke)**

#### **Programm:**

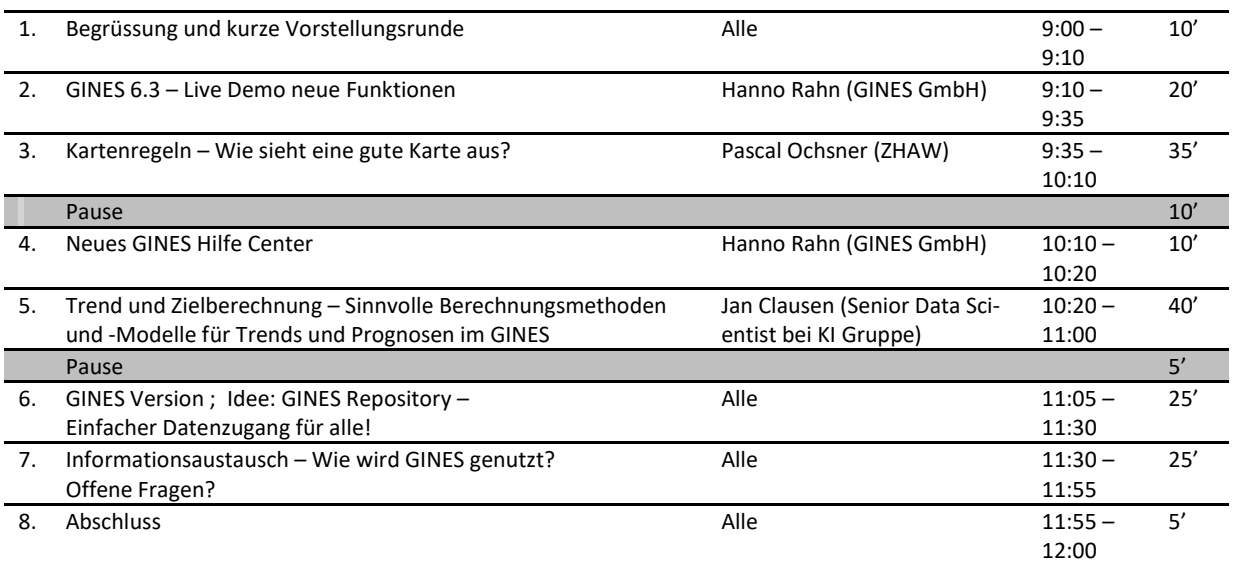

#### **1. Begrüssung und Vorstellungsrunde**

Hanno Rahn begrüsst die Teilnehmenden herzlich und freut sich über die rege Teilnahme am 1. GINES-Online-User-Forum. Die Teilnehmenden stellen sich kurz vor (in zufälliger Reihenfolge):

- Hanno Rahn (Moderator), Geschäftsführer GINES GmbH
- Daniel Studer, Projektleiter GINES GmbH; arbeitet mit GINES seit 2010 und bringt im GINES-Team u.a. die Benutzer-Sicht ein
- Ursula Telley, Leiterin Stelle für Statistikkoordination Kt. Bern; GINES wird mittlerweile in der gesamten Verwaltung des Kantons genutzt; Daten werden geteilt und auch öffentlich kommuniziert.
- Tobias Andres, Projektleiter im Amt für Umweltkoordination und Energie Kt. Bern; benutzt GINES im Zusammenhang mit der Nachhaltigen Entwicklung in den Gemeinden (NE-Indikatorenset)
- Beat Dänzer, Finanzverwaltung Kt. Bern, stellvertretender Superadministrator GINES
- Valentin Bürki, Amt für Raumplanung Kt. SO, Abteilung Grundlagen/Richtplanung; das Interesse an GINES nimmt zu, mittlerweile ist der Datenaustausch innerhalb der Kantonverwaltung möglich
- Simone Zahno, Amt für Soziale Sicherheit Kt. SO, Fachstelle Integration; die Bewirtschaftung von GINES gehört zu ihren Aufgaben, u.a. für das Ausländer-Monitoring
- Rolf Giezendanner, Bundesamt für Raumentwicklung ARE, Sektion Grundlagen, Bereich Geodaten; GINES unterstützt die Datenverwaltung unter Berücksichtigung der Fusionen
- Yves Maurer, Bundesamt für Raumentwicklung ARE, Sektion Grundlagen, Bereich Geodaten; technische Verantwortung für GINES, möchte herausfinden, wie gross das Interesse ist an einer gemeinsamen, zentralen Datenverwaltung
- Florian Meier, Amt für Gemeinden und Raumordnung Kt. BE; ist zuständig für GINES im Amt
- Pascal Ochsner (Referent), Forschungsgruppe Geoinformatik ZHAW, Unterrichtet GIS und Fernerkundung, forscht u.a. auf multivariabler Fernerkundung
- Jan Clausen (Referent), Senior Data Scientist bei der KI-Gruppe

Hanno Rahn bedankt sich bei den Teilnehmenden für die Vorstellungen und präsentiert das Programm.

## **2. GINES 6.3 – Live Demo**

H. Rahn präsentiert die Version 6.3 mit folgenden Neuerungen nach Modulen:

- Home: Die Anmeldung und Registrierung bei der Erstellung eines neuen Benutzers wurden vereinfacht (u. a. Validierung per automatisierte E-Mail, neuer Nutzer kann Passwort selber setzen, Funktion "Passwort vergessen"). Im Kanton Bern läuft der Registrierungsvorgang etwas anders, da ein User u.U. mehrere Rollen hat. H. Rahn kann das Vorgehen bei Bedarf bilateral erläutern.
- Diagramme: Es stehen zwei zusätzliche Diagrammtypen (Kuchen- und Donut-Diagramme) zur Verfügung. Wie bei den Karten kann nun auch ein Farbschema ausgewählt werden, inkl. manueller Anpassung einzelner Farbwerte. Die Reihenfolge der Datenwerten ist manuell veränderbar (Tausch von Balken, Linien, Kreissegmente usw.)
- Datenverwaltung: Zeitliche Beschränkung bei Aggregationsgruppen (gültige Aggregationsgruppe gilt von/bis) und Integration des Verlauf von Änderungen
- Hilfe: Mit dem GINES Hilfe Center wurden die Hilfefunktionen komplett neu überarbeitet (s. Programmpunkt Nr. 4)
- Weitere Informationen s. Beilage "Präsentation GINES 6.3"

## **3. Kartenregeln - Wie sieht eine gute Karte aus? (Input P. Ochsner, ZHAW)**

P. Ochsner erläutert die wichtigsten Regeln bei der Darstellung von Karten. Er stützt sich dabei auf die Inhalte aus einem GIS-Kurs an der ZHAW zur Erstellung von Printkarten. Die Inhalte umfassen folgenden Themen: Allgemeine kartografische Grundlagen, Kartografie und Legendentypen (s. Beilage "Präsentation Kartenregeln").

In der Diskussion wurden folgenden beiden Punkte besprochen:

- Wie kann man bei grossen Gemeinden im Alpenraum nur die Siedlungsfläche darstellen, damit sie weniger stark in Erscheinung treten? Eine Variante ist, unproduktive Flächen als eigener Layer einzufügen (über "Datenebenen"). Grundsätzlich wäre ein Set von Masken denkbar, um "zu gross erscheinende Gemeindeflächen" zu reduzieren.
- Ist es korrekt absolute Werte als Flächen darzustellen? U. Telley ergänzt, dass diese in einer Fachrunde einst als "unzulässig" bezeichnet wurde? P. Ochsner und die Runde sind jedoch der Ansicht, dass eine solche Darstellungsart völlig in Ordnung geht.

Die Teilnehmenden bedanken sich bei P. Ochsner für den interessanten und aufschlussreichen Vortrag.

### **4. GINES Hilfe Center**

H. Rahn stellt das neue "GINES Hilfe Center" vor, welches über die GINES-Webapplikation, Hilfe-Link oben rechts, aufrufbar ist:

- Das GINES-Hilfe Center umfasst einen "GINES Servicedesk" sowie eine "GINES Wissensdatenbank".
- Im "GINES Servicedesk" gibt es Formulare zu Fragen und Antworten, Bug melden, Fragen zu Lizenzierung, Neue Funktionen/Verbesserungen vorschlagen und Technischer Support. Die GINES GmbH wird jeweils innerhalb von kurzer Zeit auf Fragen antworten.
- Die "GINES Wissensdatenbank" soll das Hilfe-PDF ersetzen. Sie ist unterteilt nach Modulen. Die Inhalte zur Erklärung der Module und spezifischer Use-Cases werden in den nächsten Wochen und Monaten erarbeitet. Weiter haben auch die User die Möglichkeit ihr Wissen und ihre Erfahrungen einzubringen und Texte selber anzupassen (ähnliche einem Wiki/Web 2.0).
- Für die Nutzung des "GINES Hilfe Center" ist eine Anmeldung/Registrierung erforderlich

In der Diskussion wurden folgenden Punkte besprochen:

- Wird die Wissensdatenbank regelmässig aktualisiert? Ja, das ist so angedacht (im Zusammenhang mit neuer Version). Als Basis werden Kurztexte erstellt (Beschreibung der Funktion) und diese um Video-Tutorials (Workflow Schritt für Schritt) ergänzt.
- Kann man unter der Funktion "Bug melden" auch Anhänge senden. Ja, das geht und macht Sinn.
- Werden die Versionenunterschiede aufgelistet? Ja, eine "Version-History" ist geplant.
- **5. Trend und Zielberechnung – Sinnvolle Berechnungsmethoden und -Modelle für Trends und Prognosen im GINES (Input Jan Clausen)**

J. Clausen arbeitet als Statistiker bei er ZHAW. Er stellt fest, dass wir es bei GINES v.a. mit Zeitreihen zu tun haben, die nicht allzu lang sind. Er empfiehlt für die Berechnung von Trends, ein robustes Modell zu wählen, das auch mit weniger Datenpunkten klar kommt. Er hält fest, dass die Software nichts über die Daten weiss. Er schlägt vor, sich auf die 3 Bausteine der klassischen Zeitreihenanalyse zu stützen (mit einem mehrdimensionalen Modell kann es schnell sehr kompliziert werden):

- 1. Lineare Trendberechnung auf Basis der Werte der Vergangenheit
- 2. Eine weitere Komponenten reinnehmen, falls es Saisonalitäten gibt
- 3. Das "Rauschen" minimieren

In der Diskussion wurden folgenden Punkte besprochen:

- Die Einstellung ist relativ streng eingeschränkt. Der Kt. LU zeigt detailliert, wie sie die Berechnung machen. Bräuchten wir nicht einen grösseren "Range" beim Status "Trend gleichbleibend"? Das ist möglich und kann in einem zweiten Schritt behandelt/angepasst werden.
- Für den Kt. BE ist etwas unglücklich, wenn bei der kleinsten Veränderung im Datensatz sich auch gleich der Indikator verändert. Im NE-Bericht der "cercles indicateurs" vom BFS beträgt der Range von ±3% (in GINES ±1%). Welches ist denn ein "guter" Wert? Es kommt drauf an, um welchen Indikator es sich handelt bzw. hängt ab von der Verteilung der Daten. Eigentlich müsste man zuerst die Streuung messen um den Mittelwert und erst danach würde man schauen, ob es signifikante Abweichungen gibt, die man zeigen möchte. Den Range aus dem Datensatz abzuleiten wäre stabil.
- Könnte GINES das automatisch machen? Die Automatisierung bringt immer auch "Gefahren". Für ein einfaches Modell zu Trend, Saisonalität und Rauschen gibt es jedoch Verfahren, die das machen könnten. Und die Abweichungsregel könnte man dann in einem 2. Schritt auf den Trend anwenden.
- Für den Kt. SO ist Zielerreichung im Moment nicht so relevant. Eine automatisierte Lösung wäre i.O.; eine manuelle Lösung bindet zusätzliche Ressourcen.
- Aus Sicht Kt. BE muss GINES möglichst einfach bleiben und für die Gemeinden sollte es nachvollziehbar sein, wie der Trend berechnet wird. Bei EUROSTAT gibt es ein ganzes Buch zum Thema. LUSTAT verweist auf diese Studie. Das Thema ist sehr komplex. Eine Lösung für GINES darf nicht zu kompliziert werden.
- Das ARE arbeitet heute (noch) nicht mit Zielwerten.
- U. Telley ergänzt, dass im Bereich der öffentlichen Statistik das Thema Monitoring/Cockpit in Zukunft stärker zum Thema wird. Und die Nutzung der Trend-Funktion bleibt ja freiwillig.

Die Teilnehmenden bedanken sich bei J. Clausen für seinen Fachinput und seine Einschätzung. Die GINES GmbH wird ein Konzept mit Varianten erstellen, inkl. Einschätzung von Kosten und Nutzen, als Grundlage für weitere Diskussionen unter den Usern.

### **6. GINES Version 7 – Idee: GINES Repository – Einfacher Datenzugang für alle!**

H. Rahn stellt die Idee eines GINES Repository vor. Er meint, es wäre wichtig, eine einfache Möglichkeit zu finden, um bestimmte, öffentlich zugängliche Basisdaten direkt von der Quelle und idealerweise automatisiert ins GINES zu bekommen. Die heutige BFS-Schnittstelle ist hierfür (noch) zu wenig geeignet. Allenfalls gäbe es die Möglichkeit, dass die GINES GmbH und/oder bestehende User öffentliche Basisdaten für andere zur Verfügung stellen. H. Rahn sieht hierfür ein neues Register "Repository", mit freien Indikatoren/Datensätzen von anderen GINES-Usern und externen Quellen (s. auch Inputs auf Folien).

In der Diskussion wurden folgenden Punkte besprochen:

- Sollen Daten aus einer x-beliebigen Datenbank hochgeladen werden? Ja, es könnten theoretisch verschiedene Schnittstellen gebaut werden. Damit jedoch nicht für jede DB eine eigene Schnittstelle gebaut werden muss, bräuchte es eine Art "Zwischen-Datenbank".
- Ein schrittweises Vorgehen würde möglicherweise Sinn machen: Im 1. Schnitt beschränkt sich die Programmierung der Schnittstelle auf GINES-Kunden und es gibt einen User-internen Datenaustausch. Im 2. Schritt konzentrieren wir uns dann auf die Schnittstelle zu weiteren, zentral abrufbaren öffentlichen Daten (z.B. OpenData-Portal, BFS). Erst in einem 3. Schritt würden spezifische Schnittstellen programmiert für spezielle Datenbanken (z.B. Zugriff auf GIS-Daten aus einem Amt).
- Y. Maurer bringt ein, dass es das Ziel sein müsste, möglichst direkt an die BFS-Daten heranzukommen. Es stellen sich dann natürlich verschiedene Fragen, wie z.B. was machen wir mit Veränderungen von Daten in der Vergangenheit? Auch das ARE verfüge über viele Daten, u.a. auch zu Verkehrszonen mit anderen Raumeinheiten oder Raumtypologien, die wir jährlich aktualisieren. Es wäre eine Chance diese in GINES einzubeziehen und das ARE wäre bereit, diese auch zu teilen. Weiter sieht Y. Maurer ein grosses Potential darin, gewisse unter den GINES-Usern geteilte (Basis-)Daten in einem Sichtfenster auch der Öffentlichkeit zugänglich zu machen – quasi eine Art "Open GINES"-Lösung.
- U. Telley ergänzt, dass von den Basisdaten im Kt. BE rund 95% vom BFS stammen. Ein Repository wäre hier ein grosser Gewinn. Bei "Open GINES" müsste man dann einfach schauen, dass wir am Schluss nicht zu viele, unterschiedliche Tools haben, die sich konkurrieren.
- Y. Maurer ist der Ansicht, dass eine Kombination von öffentlichen und eigenen Datenschätzen einzigartig wäre – "Customizing" sei in gewissem Sinne "en Vogue".
- U. Telley stellt fest, dass GINES im Vergleich mittlerweile ein effektiv weit fortgeschrittenes Tool ist und sie sei darauf auch etwas stolz. Sie fragt U. Maurer, wie das Verhältnis vom ARE zum BFS sei?
- Y. Maurer antworte, dass sie grundsätzlich ein einem engen Austausch mit dem BFS seien und dass das BFS wisse, dass sie sich "nur" für Rohdaten interessieren (Grundauftrag BFS: Daten liefern und gar nicht unbedingt visualisieren). Opendata habe das Problem, dass nicht alle Daten im Portal lesbar sind. Die Szene schaue, wie sich das harmonisieren liesse.
- U. Telley erachtet eine gute Zusammenarbeit mit dem BFS als sehr wichtig.
- H. Rahn macht darauf aufmerksam, dass man wissen müsse, wann es neue Daten gebe und man müsse sich auch gut überlegen, wie man die Veränderungen im Griff haben könne. Vermutlich komme man nicht darum herum, Datensätze von anderen Usern auf eine "Zwischen-Datenbank" zu kopieren, sonst bestehe die Gefahr, dass sich Daten, die von einem User aktualisiert werden, für einen anderen User allenfalls ungewollt verändern. Weiter bestehe auch ein Risiko, dass verschiedene User mehrmals dieselben Daten hochladen. D. Studer ergänzt, dass man dies vermutlich organisatorisch regeln könnte, indem man Zuständigkeiten für Basisdatensätze festlegt, wie im Kt. BE.
- Aus Sicht des Kt. SO wäre es beim Datenmanagement wichtig, dass man schnell zu Grunddaten kommt. Veränderungen im eigenen GINES sollten nicht im Verantwortungsbereich der GINES GmbH liegen.
- Aus Sicht Kt. BE brauche es eine hohe Qualität bei öffentlichen Daten. Es sollten nicht alle Daten heraufgeladen werden können. Vielleicht braucht es ein 4-Augen-Prinzip. Beim BFS Daten zu finden, ist manchmal schwierig.
- Der Kt. SO sieht es als eine grosse Chance an, aktuelle und frei zugängliche Daten nach Aussen zu kommunizieren. Es wäre eine interessante Dienstleistung, wenn die Öffentlichkeit über ein "Open GINES" weitere Daten beziehen könnte.
- Wie ist der Zeitraum? Ein Projektstart wäre per Frühjahr 2021 denkbar und die Fertigstellung bis Sommer/Herbst 2021.
- H. Rahn fragt, wie die Bereitschaft ist, sich finanziell an GINES 7.0 (mit Bau eines Repository) zu beteiligen.
- Y. Maurer schlägt vor, man könnte mal hochrechen, wie viel Zeit jeder User in die die Datenaktualisierung investiere? Diesen Anteil könnte man externalisieren. Das wäre ein gutes Argument für ein Budget.
- V. Bürki würde es begrüssen, wenn man auch noch die Kunden fragen könnte und nach den Sommerferien zusammenkommt, um gemeinsam ein erstes Konzept zu besprechen.
- U. Telley ist der Ansicht, der Fokus müsse auf einer Effizienzsteigerung und einer Steigerung der Datenqualität (u.a. durch gegenseitige Datenprüfung) liegen.
- D. Studer fragt, ob noch weitere Kreise einbezogen werden könnten/sollten? Gibt es eine Art interkantonale Konferenz der Raumbeobachtung? Y. Maurer antwortet, dass es eine solche bisher nicht gebe und der Bund habe kein Auftrag. GINES könnte ein Aufhänger sein bzw. ein Grundstein legen. Allenfalls wäre die Kommission Grundlagen der Kantonsplanerkonferenz ein interessanter Anknüpfungspunkt. Neu sind hier nun auch die Kantone aus der französischsprachigen Schweiz dabei.

## **7. Informationsaustausch – Wie wird GINES genutzt? Offene Fragen?**

Folgende Themen werden eingebracht:

- Y. Maurer vom ARE würde es begrüssen, das User Forum in einer ähnlichen Form weiterzuführen.
- U. Telley vom Kt. BE würde das auch unterstützen, u.a. um auch die Möglichkeit zu haben, kurzfristig gewisse Fragen untereinander besprechen zu können. B. Dänzer fand das User Forum eine kurzweilige und interessante Veranstaltung. Man könnte das ruhig öfters machen.
- H. Rahn könnte sich vorstellen, Webinare zu bestimmten Themen anzubieten und fragt, ob das von Interesse wäre? Inhalte könnten auch aufgezeichnet und auf der GINES-Wissensdatenbank aufgeschaltet werden. Der Kt. SO und BE wäre dabei.
- Y. Maurer erwähnt, dass für das ARE eine Funktion "Zisionen für fusionierte Gemeinden" interessant wäre, um Entwicklungen in Teilregionen bzw. ehemalige Gemeinden beobachten zu können. Aktuell laufe eine Umfrage von Seite BFS zum Thema, wie die Raumgliederungen in Zukunft aussehen sollen? Das ARE hat die Haltung, dass es an Einzeldaten interessiert sei und gewünschte Raumtypen selber aggregiere.

# **8. Abschluss**

H. Rahn dankt im Namen der GINES GmbH für die rege Teilnahme. Er findet, dass das 1. GINES-Online-User-Forum gut funktioniert habe. Es ersetze jedoch nicht die persönliche Begegnung. Das Kolloquium werde hoffentlich im Herbst oder dann im Frühling stattfinden können. Ursula bedankt sich sehr für die angenehme Zusammenarbeit. Sie schätze es sehr, dass H. Rahn für ihre Anliegen stets unmittelbar zur Verfügung stehe.

D. Studer/H. Rahn, Im Mai 2020